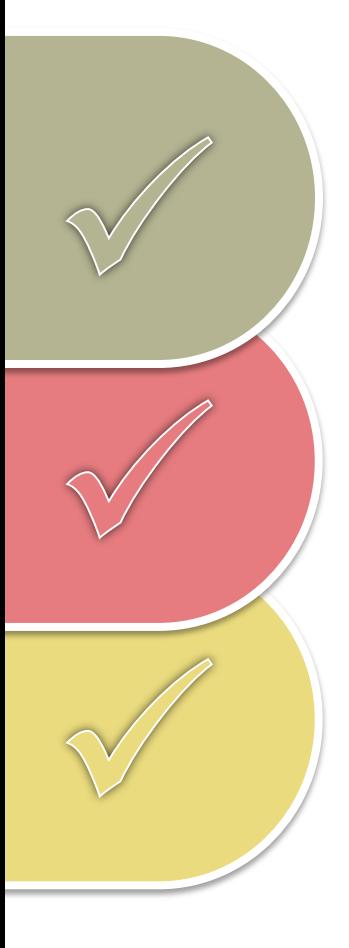

# Leitfaden Tabletklasse

Zum optimalen Einsatz von Tablets im Unterricht

Kristina Skorianz Monika Andraschko

**In Zusammenarbeit mit** Andrea Prock Michael Atzwanger Dieter Langgner Silvana Aureli

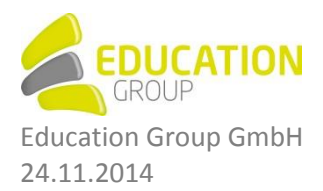

# Inhaltsverzeichnis

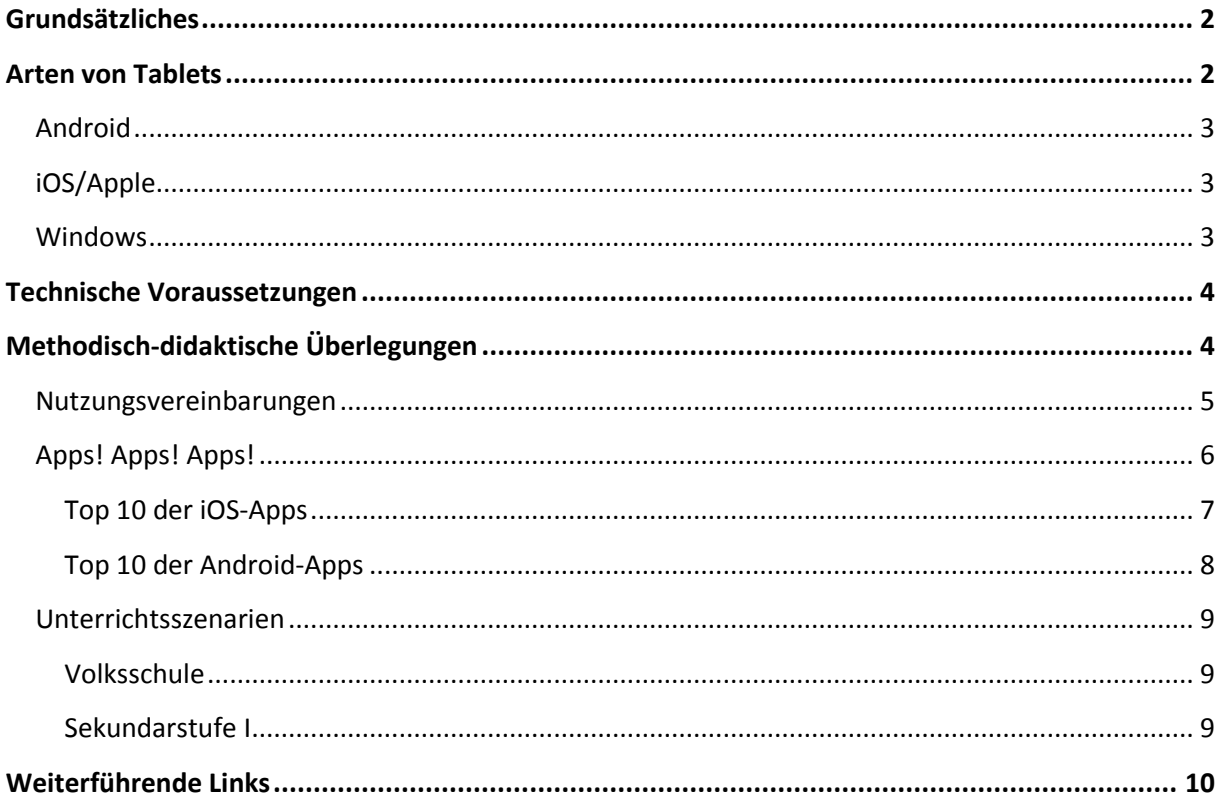

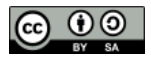

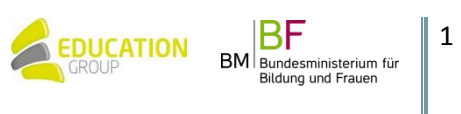

# <span id="page-2-0"></span>**WARUM?**

#### **Grundsätzliches**

Bevor man sich für ein Tablet bzw. ein Betriebssystem entscheidet, sollte man gewisse pädagogische Überlegungen klären. So ist es beispielsweise wichtig, sich zu Beginn die Frage zu stellen, **WARUM** man gerne Tablets im Unterricht einsetzen möchte und **WOFÜR**, das heißt mit welchen Zielen und Erwartungen.

Ein weiterer wichtiger Punkt, der vor dem Ankauf von Geräten geklärt werden sollte, ist die Frage nach dem **WIE**? Wie soll der Einsatz von Tablets konkret im Schulunterricht umgesetzt werden. Hier unterscheidet man zwischen folgenden Ansätzen:

- *Klassensätze zum Ausborgen:* hier verfügt eine Klasse über eine gewisse Anzahl von Tablets (z.B. zehn Stück), auf die einzelne Kinder oder auch Gruppen bei bestimmten Arbeitsaufträgen zugreifen können.
- *1:1 Ansatz:* jedes Kinder verfügt über ein (eigenes) Tablet. Hier ist zu klären, ob die Tablets von den Eltern angekauft werden, oder der Schule gehören. Gehören sie der Schule, dann ist festzulegen, ob Sie auch mit nach Hause genommen werden dürfen.
- *Bring Your Own Device (BOYD):* bei diesem Ansatz bringen die Schülerinnen und Schüler ihre privaten Tablets mit in den Unterricht. Lehrkräfte müssen sich hier allerdings mit der unterschiedlichen Hard- und Software auseinandersetzen.
- *Projekt-/fachorientiert oder Arbeitsgerät:* wird das Tablet nur für ein bestimmtes Projekt, oder ein bestimmtes Unterrichtsfach genutzt, oder handelt es sich dabei um ein Arbeitsgerät, welches die Schüler und Schülerinnen in jedem Unterrichtsfach verwenden können.

Eine weitere Grundsatzfrage die zu Beginn geklärt werden sollte, ist die Frage nach dem **WER** – d.h. wer wird in das Projekt, die Vorbereitungen und die Durchführung mit einbezogen? Hier gilt es Fragen zu klären wie:

- Wer übernimmt die Administration?
- Wie ist das Lehrerkollegium involviert?
- Wer wird für Beratung herangezogen?
- Wie werden die Eltern informiert und miteinbezogen?
- Wer kümmert sich um den (technischen) Support? (WLAN, Synchronisation, Updates,…)
- Wer ist für das Laden der Tablets zuständig?
- Wer schließt eine Versicherung für die Tablets ab?
- Wer kümmert sich um Fortbildungen?
- <span id="page-2-1"></span>Usw.

#### **Arten von Tablets**

Für Tablets sprechen zum einen die benutzerfreundliche Oberfläche, die einfache Bedienbarkeit, sowie eine lange Akkulaufzeit, die schnelle Einsatzbereitschaft der Geräte und deren Größe. Bei Tablets gibt es grundsätzlich drei verschiedene Betriebssysteme auf dem Markt. Bevor Tablets gekauft werden, sollte unbedingt die Entscheidung für ein bestimmtes Betriebssystem getroffen werden. Als Entscheidungshilfe sollte man sich folgende Fragen stellen:

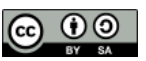

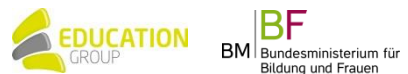

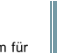

2

**WER?** 

- Was kann das Tablet?
- Was sollte es können?
- Was kann es nicht bzw. welche Lernmethoden unterstützt es nicht?

#### <span id="page-3-0"></span>**Android**

Hier handelt es sich um ein auf Linux basiertes Betriebssystem. Es läuft auf einer Vielzahl von Geräten unterschiedlichster Preislagen und Qualitätsstufen. Damit sind sie oft eine günstige Variante. Einer der Vorteile von Android ist, dass man auf über 1.000.000 (meist kostenlose) Apps im Google Play Store zugreifen kann. Allerdings ist hier anzumerken, dass kostenlose Apps oft sehr viele Werbeeinschaltungen haben und daher gerade für die Volksschule weniger geeignet sind. Zusätzlich gibt es noch Google Apps for Education und Google Scholar. Android ist einfach zu bedienen und ist im Ganzen ein stabiles Betriebssystem. Ein wesentlicher Vorteil ist, dass sich Apps oder Widgets am Startbildschirm frei platzieren lassen, damit ist es offener als iOS. Außerdem kann der Nutzer hier frei entscheiden, wie groß die Symbole in deren Darstellung sein sollten. Damit ist viel Freiraum für individuelle Einstellungen gegeben. Bei Android ist jedoch anzumerken, dass Updates vom Hersteller des Tablets abhängig sind und das Betriebssystem nicht auf jedem Modell optimal flüssig läuft.

#### <span id="page-3-1"></span>**iOS/Apple**

Das iPad verfügt über ein stabiles Betriebssystem, das sich als besonders virenresistent erwiesen hat. Ein weiterer großer Vorteil von iOS ist die intuitive Bedienung, denn das iPad hat ein klares, durchdachtes Bedienkonzept, dass man als Nutzer auch ohne Anleitung durchschaut. Ein wichtiger Punkt sind auch die integrierten Bedienungshilfen, von welchen besonders Schüler/innen mit sonderpädagogischen Förderbedarf profitieren. Der Nachteil ist, dass man mit einem iPad automatisch gezwungen ist, Dienste von Apple zu nutzen. Das heißt, dass nur Apps aus dem App Store geladen werden können, Filme und Videos nur über iTunes konsumiert werden und persönliche Daten in der iCloud gespeichert werden. Auch iOS von Apple verfügt über einen großen App-Bestand, jedoch sind hier – im Vergleich zu Android – weniger Apps kostenfrei, die oft sehr viel Werbung enthalten. Zudem ist das iPad im Vergleich zu anderen Tablets in seiner Anschaffung teurer. Was den Datenschutz anbelangt, ist man bei Apple besser aufgehoben als bei Android. Hier hat man die Möglichkeit einzelnen Apps den Zugriff auf sensible Daten wie das Adressbuch, oder die GPS-Ortung zu verweigern oder zu erlauben. Bei Apple kann man außerdem sein Gerät vier Jahre kostenlos auf das neueste Betriebssystem upgraden.

#### <span id="page-3-2"></span>**Windows**

Das Windows-Tablet unterscheidet sich grundlegend von den anderen Tablet-Systemen: es handelt sich hierbei um ein vollwertiges PC-Betriebssystem, dass die Fähigkeiten eines Desktop-PCs oder Laptops auf das Tablet bringt. Das bietet auf den ersten Blick viele Vorteile, so lassen sich beispielsweise per USB-Kabel beliebige PC-Peripheriegeräte wie Drucker oder Scanner anschließen. Dies funktioniert bei den Geräten von Android oder iOS nicht. Allerdings kann man hier nur auf einen sehr kleinen APP-Bestand (ca. 160.000) zurückgreifen. Es handelt sich bei diesen Tablets eher um Laptops ohne Tastatur. Die Windows-Tablets eignen sich eher für Nutzer, die gerne die Eigenschaften von Tablet und PC in einem Gerät vereint haben möchten.

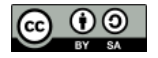

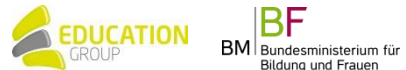

3

### <span id="page-4-0"></span>**Technische Voraussetzungen**

Für einen optimalen und bestmöglichen Einsatz von Tablets im Schulunterricht ist es notwendig, dass gewisse Rahmenbedingen bzw. technische Voraussetzungen gegeben sind:

- Stabile Verbindung ins Internet (WLAN)
- Lautsprecher/Kopfhörer für die Audiowiedergabe
- HDMI-Beamer/Display (Apple TV, push2TV, allshare cast,...)
- Ausreichende Stromversorgung zum Aufladen der Tablets
- Drucker
- Eventuell externe Tastatur und Maus
- Eventuelle Zusatzgeräte wie Sensoren, Mikroskop,…

#### **Weitere hilfereiche Empfehlungen für die IT-Ausstattung finden Sie hier:**

Für die VS: *Informations- [und Kommunikationstechnologien, Computer in der Grundschule](https://moodle.phst.at/pluginfile.php/38859/mod_resource/content/2/IKT%20in%20der%20Grundschule%20-%20Empfehlungen%202014%20%2820140127%29.pdf)*

und: *[Was VS Schulleiter/innen über digitale Medien wissen sollten](https://moodle.phst.at/course/view.php?id=684)*

Für die NMS: *[Empfehlungen für die IT-Ausstattung an Neuen Mittelschulen in Tirol](http://kustodenportal.tibs.at/sites/kustodenportal1.tsn.at/files/upload/IT-Ausstattung_NMS_0.pdf)*

## <span id="page-4-1"></span>**Methodisch-didaktische Überlegungen**

Der Einsatz von Tablets im Schulgeschehen bringt einen Mehrwert für die Schülerinnen und Schüler mit sich. So unterstützen Tablets individuelles und differenziertes Lernen durch zahlreiche Apps aus dem Bildungsbereich. Dadurch lässt sich der Lernprozess individuell gestalten und lernen wird interaktiv. Auch das kooperative Lernen wird durch Tablets gefördert. Viele Angebote und Apps unterstützen das gemeinsame Arbeiten an Projekten oder Produkten. Ein weiterer Vorteil von Tablets ist die erleichterte Dokumentation von Unterrichtsarbeit und des eigenen Lernprozesses. Ein Tablet ermöglicht zudem mobiles Lernen auch außerhalb des Klassenzimmers. Ein bedeutender Punkt ist, dass durch Tablets der im Lehrplan vorgeschriebene Technologieeinsatz in unterschiedlichen Gegenständen ermöglicht wird.

*Hier noch einmal gesammelt einige Vorteile des Tableteinsatzes in der Schule:*

- Leichte Bedienbarkeit
- Schneller Einsatz
- **Lange Akkulaufzeit**
- **Geringes Gewicht**
- Individuelles Lernen
- Flexibles Lernen
- Selbstständiges Lernen
- **Einsatz von Apps**
- Benutzerfreundlichkeit
- Höhere Motivation
- Weniger Papier
- Präsentationsmöglichkeit
- Freie Wahl des Lernortes
- Selbst kreativ werden
- Abkehr vom Frontalunterricht
- Zukunftsorientierung
- usw…

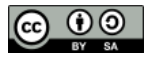

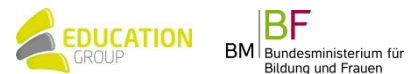

4

Durch die vielen Möglichkeiten, die ein Tablet bietet, eignen sie sich hervorragend zum eigenständigen, kreativen Arbeiten:

- Medienproduktion
	- o Fotodokumentation
	- o Filmdokumentation
	- o Podcasts
- Informationsmanagement
	- o Recherchieren
	- o Beurteilen der Güte von Informationen
	- o Informationsverarbeitung zu eigenen Produkten
	- o Dokumentation und Präsentation
- Veranschaulichung von Inhalten
	- o Videos
	- o Animationen
	- o Interaktive Applets
- Üben und festigen
	- o Übungen mit Selbstkontrolle
	- o Lernspiele
- Kollaboratives Arbeiten
	- o Gemeinsam an einem Dokument, einer Präsentation arbeiten
	- o Aufteilung und Zusammenführung von Arbeiten

#### <span id="page-5-0"></span>**Nutzungsvereinbarungen**

Die Schülerinnen und Schüler werden mit den Tablets eine große Freude haben, doch sie sollen sich auch der Verantwortung bewusst sein, die sie für diese Geräte haben. Es empfiehlt sich daher im Vorfeld mit den Schülerinnen und Schülern eine Nutzungsvereinbarung abzuschließen und darin wichtige Punkte zu klären:

- Umgang mit Hard- und Software
- Internetnutzung
- Einstellungen (Zugriff ja oder nein?)
- Herunterladen von Apps
- Netiquette
- Aufnahmen (Foto, Video, Audio) nur im Rahmen des Unterrichts

Die Nutzungsvereinbarungen müssen immer an den Ansatz angepasst werden. Das heißt, dass sich die Bedingungen je nachdem unterscheiden, ob die Tablets den Schülern/den Schülerinnen selbst gehören, jeder Schüler/jede Schülerin ein eigenes besitzt oder es einen Klassensatz an Tablets gibt, oder die Tablets mit nach Hause genommen werden dürfen. So wären unter anderem für Bring Your Own Device (BOYD) folgende Nutzungsbedingungen empfehlenswert:

Tablets müssen mit geladenem Akku in die Schule mitgebracht werden.

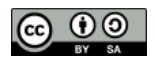

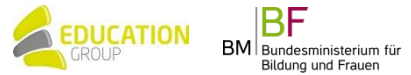

- Private Fotos, Filme, Musik und andere Medieninhalte dürfen nicht auf dem Gerät gespeichert werden, wenn diese rassistischen, pornografischen, gewaltverherrlichenden oder ehrverletzenden Inhalts sind.
- Fotos, Filme und Audiomitschnitte dürfen auf dem Schulgelände nur mit Erlaubnis einer Lehrperson und zu schulischen Zwecken aufgenommen werden.
- Es muss jederzeit genügend freier Speicherplatz für die schulische Arbeit auf dem Gerät verfügbar sein.

#### <span id="page-6-0"></span>**Apps! Apps! Apps!**

Ein Tablet lebt von seinen Apps. Das Angebot ist groß, vor allem für iOS und Android wird eine Vielzahl an Apps angeboten. Folgende Funktionen bieten einen großen Nutzen für den Einsatz des Tablets im Unterricht:

- Webbrowser: ein großer Hauptnutzungsbereich des Tablets auch im Schulunterricht wird die Internetrecherche sein. Dies funktioniert über die vorinstallierten Apps "Safari" (iOS) oder "Internet" (Android), aber auch unterschiedliche Webbrowser wie "Firefox" oder "Google Chrome" können heruntergeladen und auf dem Tablet genutzt werden.
- Mailing- und Clouddienste: mittels dieser Dienste können die Schüler und Schülerinnen ihre Arbeitsergebnisse (Texte, Bilder, Präsentationen, Videos,…) auf andere Tablets, dem Lehrer, nach Hause,… schicken bzw. in eine Cloud laden und von überall abrufen. Auch Arbeitsaufträge der Lehrpersonen können so direkt an die Schüler und Schülerinnen verschickt werden.
- Präsentation, Textverarbeitung und Tabellenkalkulation: die kann auch ganz einfach auf dem Tablet geschehen. Mit diesen Programmen können beispielsweise Ergebnisse von Arbeitsaufträgen mittels Präsentation und Beamer in der Klasse vorgestellt werden. Auch Diagramme können einwandfrei auf den Tablets erstellt werden. Texte, Handouts, Plakate oder Flyer für Projektarbeiten oder sonstiges können mit den richtigen Programmen (z.B. Pages für iOS oder "OfficeSuite" für Android) mühelos erarbeitet werden.
- <span id="page-6-1"></span>• Videos: Ein Arbeitsauftrag wie beispielsweise: "Produziere im Team ein kurzes Video indem ihr den Blutkreislauf erklärt" kann mit einem Tablet unkompliziert erfüllt werden. Schülerinnen und Schüler können Videos drehen, schneiden, vertonen und publizieren – und alles mit nur einem Gerät.

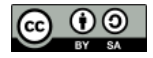

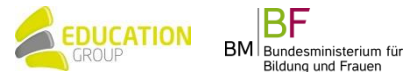

6

#### **Top 10 der iOS-Apps**

Hier finden Sie die Top 10 an Apps für das iPad, die sich dadurch auszeichnen, dass sie universell, also unabhängig vom Fachschwerpunkt, eingesetzt werden können.

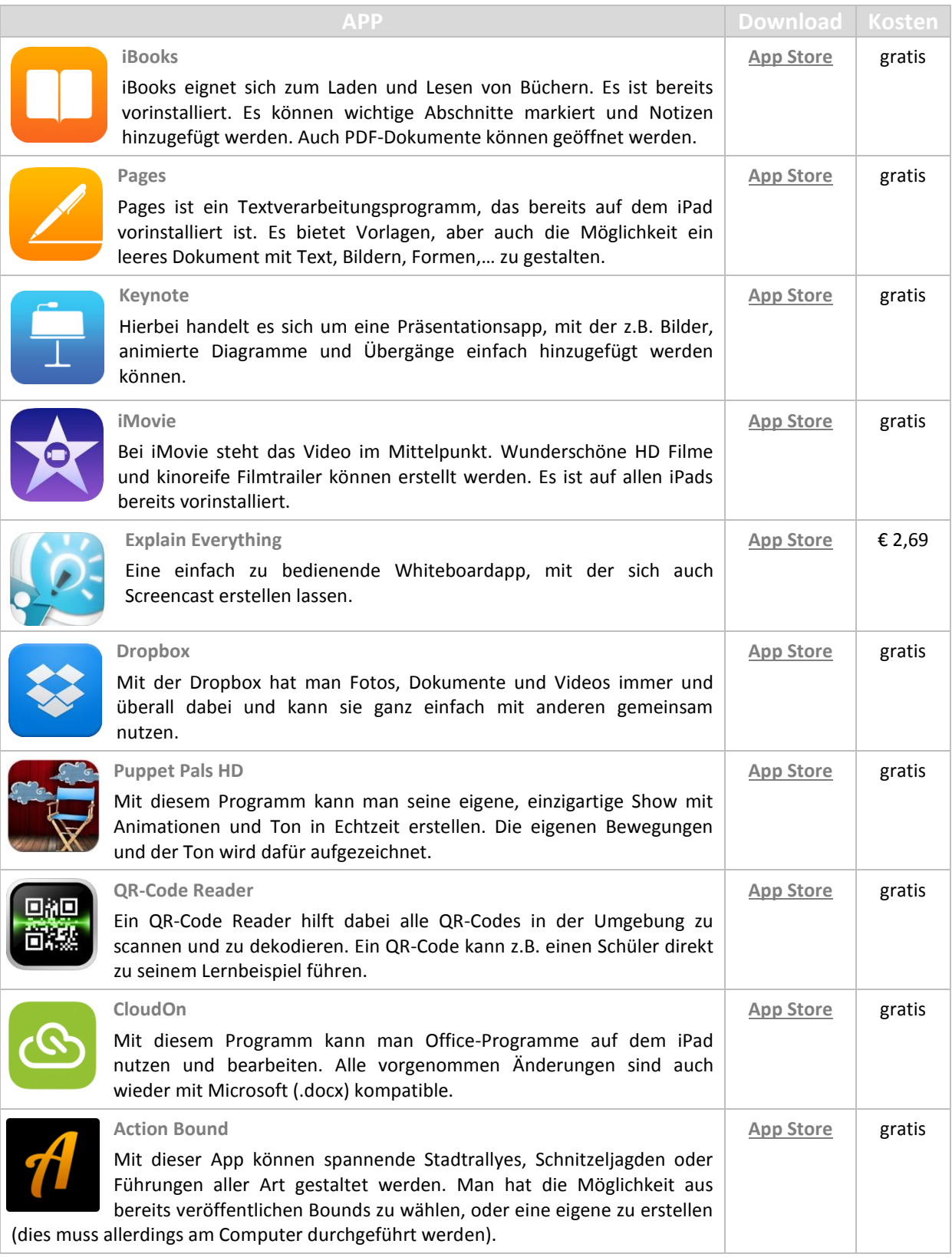

Tipp: Falls manche Apps, wie z.B. iMovie, Pages oder Keynote im App Store nicht als "gratis" angezeigt werden sollten, dann folgen Sie bitte folgendem Link[: http://www.igadget-news.de/Anleitungen/Anleitungen/nicht](http://www.igadget-news.de/Anleitungen/Anleitungen/nicht-immer-kostenlos-pages-numbers-keynote-iphoto-imovie.html)[immer-kostenlos-pages-numbers-keynote-iphoto-imovie.html](http://www.igadget-news.de/Anleitungen/Anleitungen/nicht-immer-kostenlos-pages-numbers-keynote-iphoto-imovie.html)

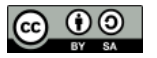

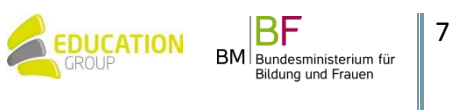

#### <span id="page-8-0"></span>**Top 10 der Android-Apps**

Hier finden Sie die Top 10 an Apps für Android, die sich dadurch auszeichnen, dass sie universell, also unabhängig vom Fachschwerpunkt, eingesetzt werden können.

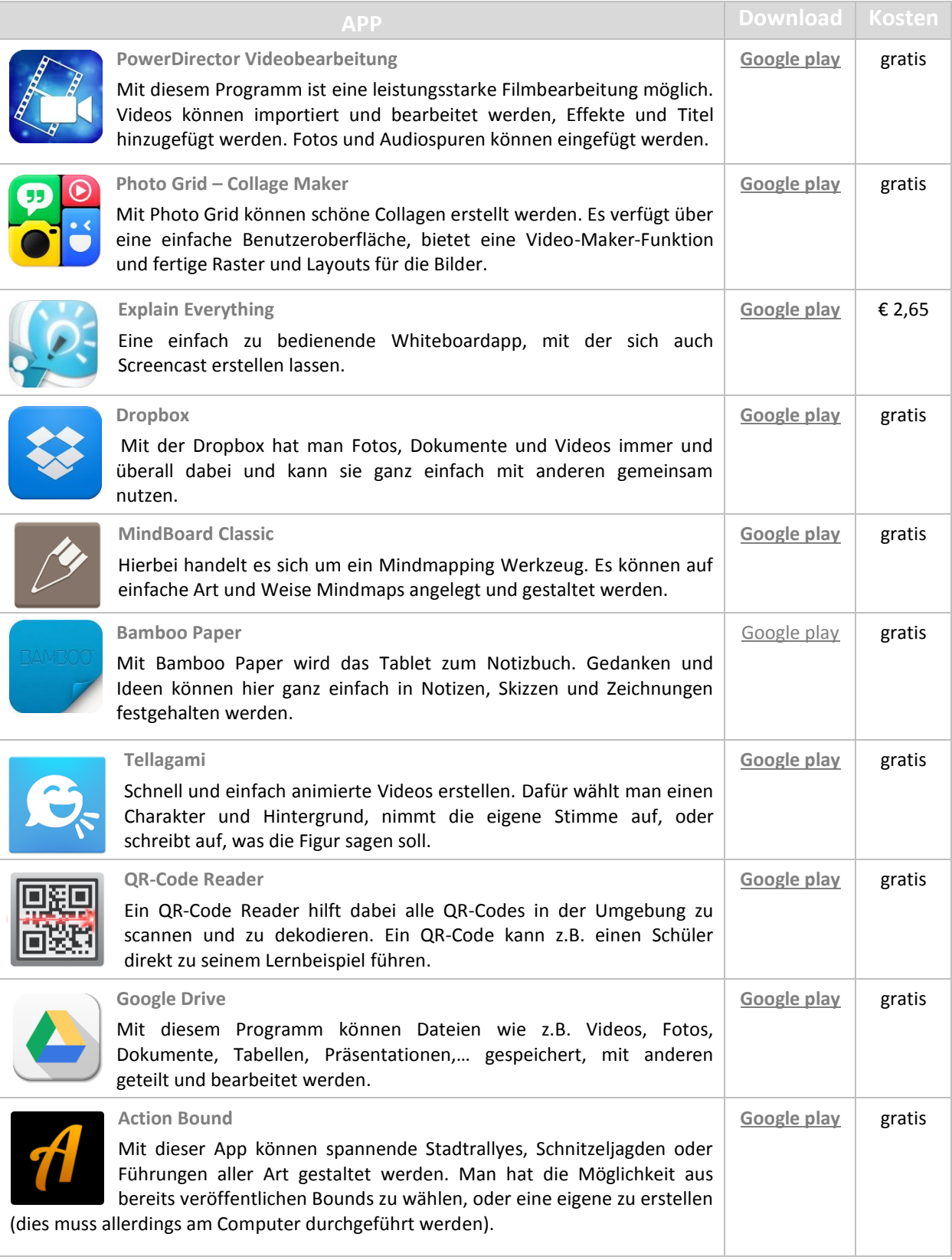

**Tipp:** Eine hilfreiche Schritt für Schritt Anleitung zum Anlegen von Google-Accounts finden Sie hier: <https://docs.google.com/document/d/177HwFhalcvw3wztmmVgNEtrVmC8Xhdg6Xn5RoLBGFs8/edit>

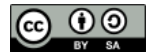

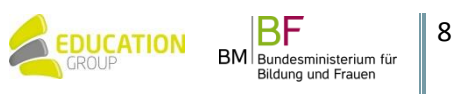

#### <span id="page-9-0"></span>**Unterrichtsszenarien**

Es gibt viele verschiedene, kreative Ideen und Möglichkeiten, wie Tablets in jedem Unterrichtsfach eingesetzt werden können. Egal ob in Deutsch, Biologie, Musik, Englisch oder Religion – es gibt viele kreative Ideen, Apps oder Grundfunktionen des Tablets wie z.B. die Kamera im Unterricht zu nutzen. Hier finden Sie eine Sammlung an Unterrichtsszenarien für die Volksschule und die Sekundarstufe I.

#### <span id="page-9-1"></span>**Volksschule**

*Kein Kind ohne digitale Kompetenzen!* Dies hat sich eine Arbeitsgruppe im Auftrag des BMBF vorgenommen und entwickelt dazu Unterrichtsbeispiele unter anderem für die Volksschule. Dabei werden auch speziell für mobile Endgeräte Beispiele entwickelt. Folgen Sie dem Link, um zu den Aufgabenstellungen zu gelangen:

#### [digi.komp4](http://www.edugroup.at/praxis/portale/digitale-kompetenzen/digikomp4-volksschule/unterrichtsbeispiele.html)

Die PH Steiermark bietet unter [Unterrichtsmaterialien aus dem Internet](https://moodle.phst.at/course/view.php?id=684) – Thema 3 (neben vielen anderen Angeboten) eine nützliche Linksammlung, Übungen für Schülerinnen und Schülern aller Schulstufen als auch Tipps für Lehrende. [HIER](https://moodle.phst.at/course/view.php?id=273) geht's zur VS Linksammlung.

EPICT (European Pedagogical ICT Licence) Beispiele für die Volksschule:

- **[Erstellen eines Lernwörterbuches](http://epict.virtuelle-ph.at/mod/page/view.php?id=7605&inpopup=1) (ab der 1. Schulstufe, Deutsch)**
- Tierfamilien [Präsentation](http://epict.virtuelle-ph.at/mod/page/view.php?id=7607&inpopup=1) (ab der 2. Schulstufe, Sachunterricht)

#### [Grübel-Krümel](http://www.edugroup.at/praxis/portale/kidz/gruebel-kruemel.html) für informatisches Denken

#### Weitere Links zu Unterrichtsbeispielen:

- Klassenraumideen zur [iPadeinführung,](http://www.eringo.de/klassenraumideen/ipadeinfuhrung/) zum Thema [Ernährung](http://www.eringo.de/klassenraumideen/ernahrung/) und [sechs weitere](http://www.eringo.de/klassenraumideen/didacta-2013/) [Lernszenarien](http://www.eringo.de/klassenraumideen/didacta-2013/)
- [TabKids](http://pubshop.bmukk.gv.at/download.aspx?id=539) (PDF, ab S. 22) Tablet-PCs im Unterricht an der Praxisvolksschule der Kirchlichen Pädagogischen Hochschule Wien/Krems

#### <span id="page-9-2"></span>**Sekundarstufe I**

Vorschläge für den Einsatz von Tablet bzw. fertige Unterrichtsszenarien finden Sie auf folgen Internetseiten:

- [digi.komp8](http://www.edugroup.at/praxis/portale/digitale-kompetenzen/digikomp8nms-ahs-unterstufe/unterrichtsbeispiele.html) Beispiele für die 5.-8. Schulstufe
- [Grübel-Krümel](http://www.edugroup.at/praxis/portale/kidz/gruebel-kruemel.html) für informatisches Denken
- **•** [Learning Nuggets](http://www.edugroup.at/praxis/portale/kidz/learning-nuggets.html)
- [Mobile Teaching Szenarien](http://www.virtuelle-ph.at/course/index.php?categoryid=172) (in Entwicklung)
- E-Learning 1x1 [Einsatz von Handy, Tablets, Whiteboard und Cloud-Services](http://www.virtuelle-ph.at/course/view.php?id=1107§ion=5#section-5)
- GeoGebraBook für die [5. Schulstufe](http://www.geogebratube.org/student/b78529)
- **GeoGebraBook für die [6. Schulstufe](http://www.geogebratube.org/student/b78530)**
- Klassenraumideen zur [iPadeinführung,](http://www.eringo.de/klassenraumideen/ipadeinfuhrung/) zum Thema [Ernährung](http://www.eringo.de/klassenraumideen/ernahrung/) und [sechs weitere](http://www.eringo.de/klassenraumideen/didacta-2013/) [Lernszenarien](http://www.eringo.de/klassenraumideen/didacta-2013/)
- **EPICT-Aufgabe [Wolfgang Amadeus Mozart](http://epict.virtuelle-ph.at/mod/page/view.php?id=7611&inpopup=1)**

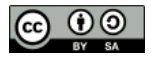

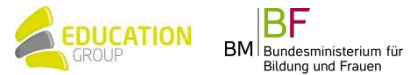

# <span id="page-10-0"></span>**Weiterführende Links**

Hier finden Sie weitere hilfreiche Links zum Einsatz von Tablets im Schulunterricht:

- [KidZ-Projekt](http://www.virtuelle-ph.at/course/index.php?categoryid=117) Klassenzimmer der Zukunft
- [Projekt mobile><teaching](http://www.virtuelle-ph.at/course/index.php?categoryid=172) Besser unterrichten mit kabelloser Device-Beamer-Verbindung
- [Tablets & Mobiles](http://www.edugroup.at/innovation/tablets-mobiles.html) Portal mit zahlreichen Informationen und Tipps
- iPad & Co [eine didaktische Herausforderung für alle](https://moodle.phst.at/course/view.php?id=20) Altersstufen und Schularten
- [App-Sammlung der HS Jennersdorf](http://www.hs-jennersdorf.at/gelebte-schulpraxis/ipad-klasse/apps-zum-download/)
- [iPad Apps für die Volksschule](https://moodle.phst.at/course/view.php?id=26)
- · [EPICT Wahlmodul 15 "Mobiles Lernen"](http://epict.virtuelle-ph.at/course/view.php?id=248)
- [Mobiles Lernen in der Schule](https://itunes.apple.com/us/book/mobiles-lernen-in-der-schule/id675793862?mt=11) (kostenloses iBook)
- [Tablets in der Schule](http://www.tablet-in-der-schule.de/wp-content/uploads/2014/01/iPad-in-der-Schule.pdf)  Erfahrungsbericht (PDF)
- [www.schule-ipad.de](http://www.schule-ipad.de/) iPad in der Schule
- [www.my-pad.ch](http://www.my-pad.ch/) Mobiles, kooperatives Lernen im Unterricht
- [www.schule-apps.de/datenbank](http://www.schule-apps.de/datenbank) Onlinedatenbank für Bildungsapps
- [Warum Tablets im Unterricht?](http://ohgpads.wordpress.com/2013/05/19/warum-tablets-im-unterricht/)
- Unterrichtsmate[rial: "Wahr oder falsch im Internet?"](http://www.saferinternet.at/news/news-detail/article/neues-unterrichtsmaterial-wahr-oder-falsch-im-internet-464/)
- [Unterrichtsmaterial: Handy in der Schule \(PDF\)](http://www.saferinternet.at/uploads/tx_simaterials/Das_Handy_in_der_Schule_01.pdf)
- [Google Classroom](https://www.google.com/intl/de/edu/classroom/)

#### Hier finden Sie weitere Links zu Apps für den Unterricht:

- [http://wikis.zum.de/zum/Apps\\_f%C3%BCr\\_die\\_Schule](http://wikis.zum.de/zum/Apps_f%C3%BCr_die_Schule)
- <http://www.schule-apps.de/datenbank/>
- <http://www.tablet-in-der-schule.de/category/werkzeugkasten-apps>

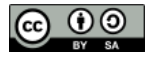

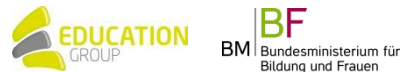